# **Table of Contents**

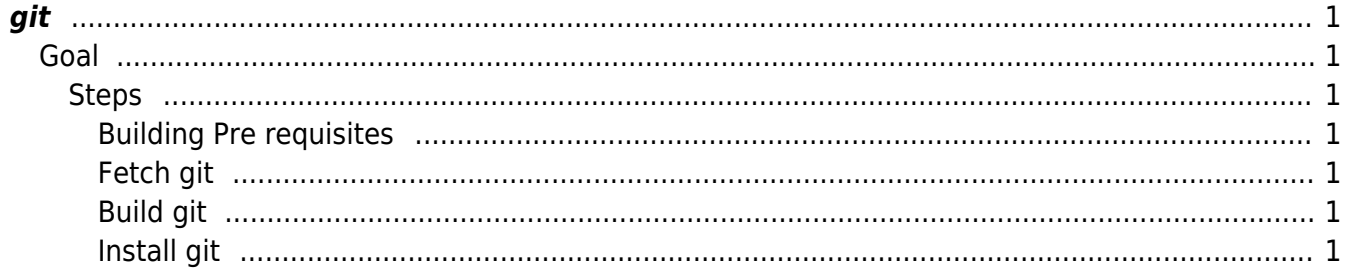

git

## <span id="page-2-0"></span>**git**

### <span id="page-2-1"></span>**Goal**

Compile the latest git, this guide assumes you are using the eSG provided installation.

#### <span id="page-2-2"></span>**Steps**

<span id="page-2-3"></span>**Building Pre requisites**

```
yum install curl-devel expat-devel gettext-devel openssl-devel zlib-devel
gcc perl-ExtUtils-MakeMaker
```
#### <span id="page-2-4"></span>**Fetch git**

```
cd /usr/local
wget https://www.kernel.org/pub/software/scm/git/git-2.11.0.tar.gz
tar zxfv git-2.11.0.tar.gz
cd git-2.11.0
```
#### <span id="page-2-5"></span>**Build git**

make prefix=/usr/local/git all

<span id="page-2-6"></span>**Install git**

make prefix=/usr/local/git install

From: <https://esgr.in/wiki/> - **eSGR Documentation**

Permanent link: **<https://esgr.in/wiki/software/git?rev=1482464087>**

Last update: **2016/12/23 03:34**